## le cnam

## Les formations du sous-domaine Progiciel

Chargement du résultat...<br>
Sur-

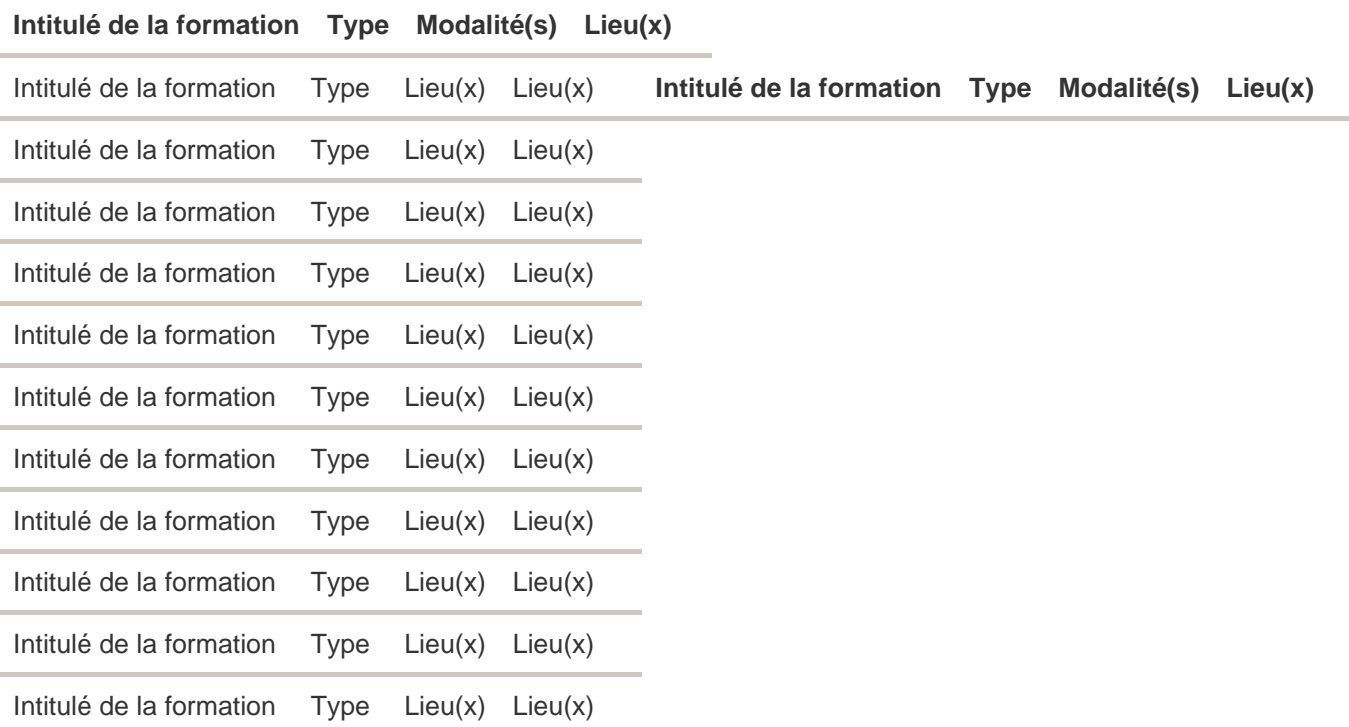